# Lab 1: R and Bioconductor Basics

Sandrine Dudoit, Robert Gentleman and Katherine S. Pollard

August 13, 2003

## 1 R and Bioconductor WWW resources

For software and documentation consult

- Main R project website: <www.R-project.org>.
- Comprehensive R Archive Network (CRAN): <cran.r-project.org>. Base system and contributed packages (Linux, MacOS, Windows), manuals, tutorials, R News. For Windows, there is an installer for the main R system. Contributed packages from CRAN can be installed using the "Install package from CRAN ..." item on the "Packages" menu. For other packages, you can use the "Install package from local zip file ..." item.
- Bioconductor website: <www.bioconductor.org>. Software packages, vignettes, datasets, short course materials. To install Bioconductor packages, use the install script (getBioC.R) provided under the "HowTo" link of the "Software" section of the website.

The labs for this short course are included in the UCSC03 R package. They are executable documents that mix text and code, and are created and run using the Sweave system (<www.ci.tuwien.ac.at/~leisch/Sweave/>). We will use the vExplorer function from the tkWidgets package to step through the labs interactively. After loading the UCSC03 package, using the command library(UCSC03), type vExplorer() and select the UCSC03 package using the widget.

## 2 Getting started

Some useful commands for getting help and sample scripts demonstrating software functionality

```
> help.start()
```

```
Making links in per-session dir ...
If /usr/bin/netscape is already running, it is *not* restarted, and
    you must switch to its window.
Otherwise, be patient ...
> apropos("mean")
[1] "kmeans" "mean" "mean.data.frame" "mean.default"
[5] "mean.POSIXct" "mean.POSIXlt" "weighted.mean"
> "?"(mean)
help() for mean is shown in browser /usr/bin/netscape ...
Use help( mean , htmlhelp=FALSE)
or options(htmlhelp = FALSE)
to revert.
> example("mean")
mean> x \leftarrow c(0:10, 50)mean> xm \leq mean(x)mean>c(xm, mean(x, trim = 0.1))[1] 8.75 5.50
mean> data(USArrests)
mean> mean(USArrests, trim = 0.2)
 Murder Assault UrbanPop Rape
   7.42 167.60 66.20 20.16
```
The functions getwd and setwd are used to get or set the working directory. In Windows, you can also use the "Change dir ..." item in the "File" menu.

> getwd()

[1] "/usr/local/R-1.7.1/UCSC03/inst/doc"

To load packages, use the function library (or the "Load package ..." item on the "Packages" menu in Windows)

```
> library(Biobase)
```

```
Welcome to Bioconductor
         Vignettes contain introductory material. To view,
         simply type: openVignette()
         For details on reading vignettes, see
         the openVignette help page.
Creating a new generic function for "summary" in package
reposTools
```

```
> library(tkWidgets)
```
Loading required package: widgetTools

#### > library(genefilter)

The functions save and save.image are used to write external representations of R objects to a specified file. The objects can be read back from the file (.RData) at a later date by using the load function. save.image() is called when you answer "yes" when exiting R using the command  $q()$ . In Windows, you can use the "Load Workspace...", "Save Workspace... ", and "Exit" items in the "File" menu.

Each Bioconductor package contains a vignette, which is an executable document providing a step-by-step overview of the package functionality. These documents are created using the Sweave function from the tools package. You can access the vignettes (.Rnw source and .pdf output) for a given package under the "Accompanying documentation" section of the HTML help page for the package. These files are also available in the "doc" subdirectory of the installed package. To view a list all available vignettes use openVignette(). Selecting a vignette ID will display the specified PDF file. The vExplorer function provides a graphical interface for viewing and executing code chunks from vignettes. We will use this function for the labs.

### 3 Bioconductor base package: Biobase

Biobase is the base package of Bioconductor. It contains the main class/method definitions for handling microarray and other types of genomic data. It also contains any reusable (or non-specific) functions needed by other packages.

The main class for (pre-processed) microarray data objects is exprSet. The S4 methods package has introduced substantial new capabilities into R. To obtain the manual pages for S4 classes you should use the following syntax class?exprSet. Consult the help file for a description of the *slots* of the exprSet class and basic methods which operate on objects of this class.

```
> slotNames("exprSet")
```
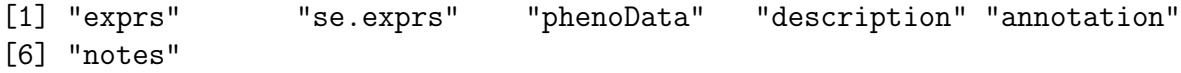

An exprSet basically consists of the genes  $\times$  arrays matrix of expression measures, optionally a set of standard errors for those estimates, the related experimental metadata (who did what, when, and to what), and the phenotypic data. Here, phenotype is interpreted quite broadly – it represents any characteristics of the target sample (e.g., for tumor mRNA samples, patient survival, age, sex, treatment).

The ALL/AML leukemia dataset of Golub et al. (1999) will be used as a case study. For more background on the experiments: [www-genome.wi.mit.edu/cgi-bin/cancer/](www-genome.wi.mit.edu/cgi-bin/cancer/publications/pub_paper.cgi?mode=view&paper_id=43) [publications/pub\\_paper.cgi?mode=view&paper\\_id=43](www-genome.wi.mit.edu/cgi-bin/cancer/publications/pub_paper.cgi?mode=view&paper_id=43). The data are available from the authors in an online repository ([www-genome.wi.mit.edu/mpr/data\\_set\\_ALL\\_AML.](www-genome.wi.mit.edu/mpr/data_set_ALL_AML.html) [html](www-genome.wi.mit.edu/mpr/data_set_ALL_AML.html)) and are included in an R data package, golubEsets, suitable for use in this lab. This dataset comes from a study of gene expression in two types of acute leukemias: acute lymphoblastic leukemia (ALL) and acute myeloid leukemia (AML). Gene expression levels were measured using Affymetrix high-density oligonucleotide arrays (HU6800 chip) containing probes for approximately 6, 800 human genes and ESTs. The chip actually contains 7,129 different probe sets; some of these map to the same genes and others are used for quality control purposes. The data comprise 47 cases of ALL (38 B-cell ALL and 9 T-cell ALL) and 25 cases of AML. Samples are divided into a learning set with 38 observations and a test set of 34 observations. Here, we assume that the data have been suitably pre-processed, i.e., image analysis, normalization, and computation of expression measures were already performed. You are referred to the affy package from Bioconductor for relevant software and documentation for pre-processing Affymetrix data, and to the marray suite for pre-processing two-color spotted cDNA array data.

For a description of the Golub et al. (1999) dataset type ? golubTrain and to load these data

- > library(golubEsets)
- > data(golubTrain)
- > data(golubTest)
- > data(golubMerge)

The microarray expression measures and clinical variables corresponding to each of the 38 training mRNA samples are stored in an object of class exprSet. For information on the training data golubTrain

```
> class(golubTrain)
```
[1] "exprSet"

```
> slotNames(golubTrain)
[1] "exprs" "se.exprs" "phenoData" "description" "annotation"
[6] "notes"
> golubTrain
Expression Set (exprSet) with
        7129 genes
        38 samples
                 phenoData object with 11 variables and 38 cases
         varLabels
                Samples: Sample index
                ALL.AML: Factor, indicating ALL or AML
                BM.PB: Factor, sample from marrow or peripheral blood
                T.B.cell: Factor, T cell or B cell leuk.
                FAB: Factor, FAB classification
                Date: Date sample obtained
                Gender: Factor, gender of patient
                pctBlasts: pct of cells that are blasts
                Treatment: response to treatment
                PS: Prediction strength
                Source: Source of sample
```
The phenotypic data are stored in a separate, but linked, object of class phenoData. An object of class phenoData is a combination of a data frame containing a number of variables for each array and a list that explains what each variable represents. This information is usually relegated to a help page but we felt that it was important to keep it more closely associated with the expression measures. You can obtain and manipulate the phenoData object corresponding to a particular exprSet object using specific methods, as described in the manual page. To extract only the sample level variables

```
> phenoTrain <- phenoData(golubTrain)
> class(phenoTrain)
```

```
[1] "phenoData"
```

```
> slotNames(phenoTrain)
```
[1] "pData" "varLabels"

```
> varLabels(phenoTrain)
```
\$Samples [1] "Sample index" \$ALL.AML [1] "Factor, indicating ALL or AML" \$BM.PB [1] "Factor, sample from marrow or peripheral blood" \$T.B.cell [1] "Factor, T cell or B cell leuk." \$FAB [1] "Factor, FAB classification" \$Date [1] "Date sample obtained" \$Gender [1] "Factor, gender of patient" \$pctBlasts [1] "pct of cells that are blasts" \$Treatment [1] "response to treatment" \$PS [1] "Prediction strength" \$Source [1] "Source of sample" > pData(phenoTrain) Samples ALL.AML BM.PB T.B.cell FAB Date Gender pctBlasts Treatment 1 1 ALL BM B-cell <NA> 9/4/1996 M NA <NA> 2 2 ALL BM T-cell <NA> <NA> M NA <NA> 3 3 ALL BM T-cell <NA> <NA> M NA <NA> 4 4 ALL BM B-cell <NA> <NA> <NA> NA <NA> 5 5 ALL BM B-cell <NA> <NA> <NA> NA <NA> 6 6 ALL BM T-cell <NA> <NA> M NA <NA>

6

7 7 ALL BM B-cell <NA> 3/25/1983 F NA <NA>

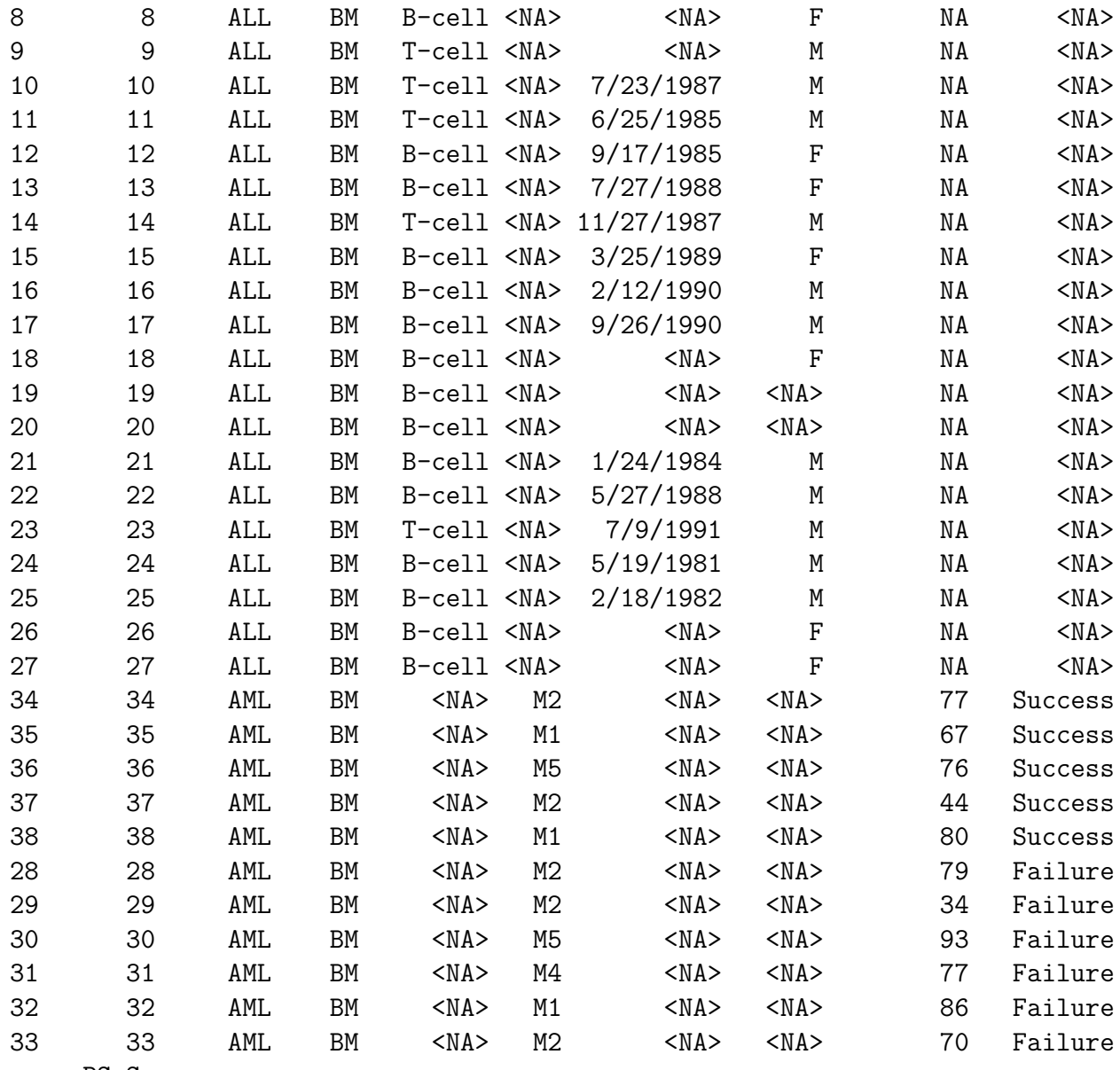

PS Source<br>.00 DFCI 1 1.00 DFCI<br>2 0.41 DFCI 2 0.41 DFCI 3 0.87 DFCI 4 0.91 DFCI 5 0.89 DFCI 6 0.76 DFCI 7 0.78 DFCI 8 0.77 DFCI<br>9 0.89 DFCI 9 0.89 DFCI<br>10 0.56 DFCI

 $10 0.56$ 

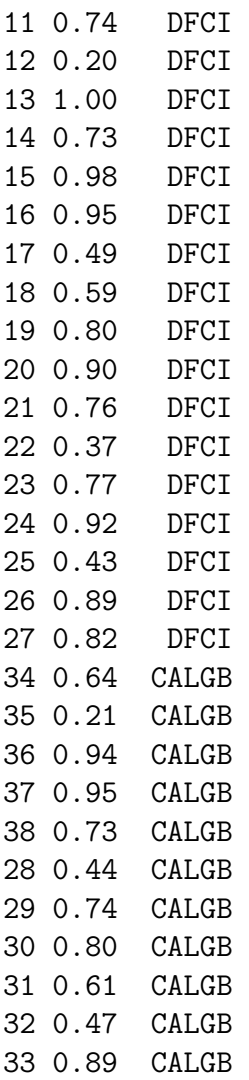

The \$ operator can be used to extract particular variables from an object of class phenoData. It also can be used directly on the exprSet instance.

### > table(phenoTrain\$ALL.AML)

```
ALL AML
27 11
```
### > table(golubTest\$ALL.AML)

ALL AML 20 14

Data on only the first 10 genes in the first 3 chips can be obtained using the subsetting operator "["

```
> golubTrain[1:10, 1:3]Expression Set (exprSet) with
        10 genes
        3 samples
                 phenoData object with 11 variables and 3 cases
         varLabels
                Samples: Sample index
                ALL.AML: Factor, indicating ALL or AML
                BM.PB: Factor, sample from marrow or peripheral blood
                T.B.cell: Factor, T cell or B cell leuk.
                FAB: Factor, FAB classification
                Date: Date sample obtained
                Gender: Factor, gender of patient
                pctBlasts: pct of cells that are blasts
                Treatment: response to treatment
                PS: Prediction strength
                Source: Source of sample
```
Notice that when subsetting, we have arranged it so that the *rows* correspond to genes and the columns correspond to samples.

## 4 Gene filtering package: genefilter

The genefilter package provides functions for sequentially applying filters to the rows (genes) of a matrix or of an instance of the exprSet class. For instance, with the Golub et al. (1999) dataset, the following identifies the genes with absolute intensity greater than 10000 in at least 10 of the 38 arrays in the training set.

```
> fg <- kOverA(k = 10, A = 10000)
> flist <- filterfun(fg)
> ans <- genefilter(golubTrain, flist)
> sum(ans)
```

```
[1] 131
```